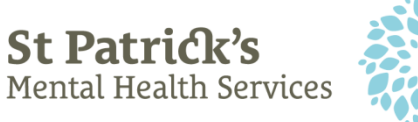

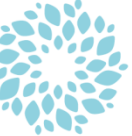

## How to send a text message from your iPhone or Android phone to an email address.

You can send a text message from your phone to any email address by entering the email address into the "To" field in which you'd normally add a contact's name or number. Select the message you want to forward, the same as you would to forward a message to a phone contact, then enter your email address in the "To" field and send.

## iPhone Example

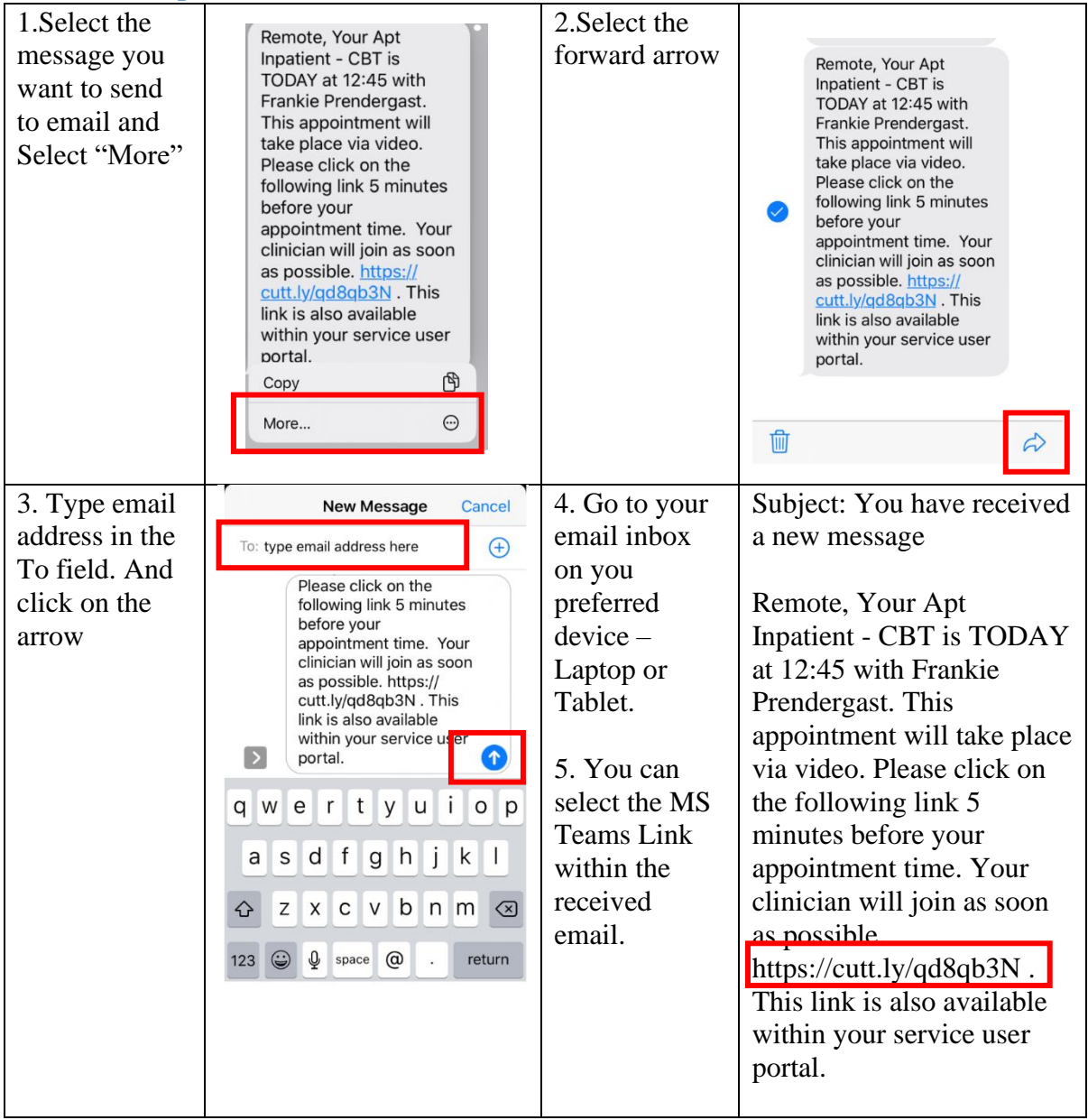

www.stpatricks.ie

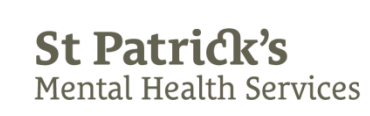

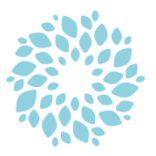

## Android –Example

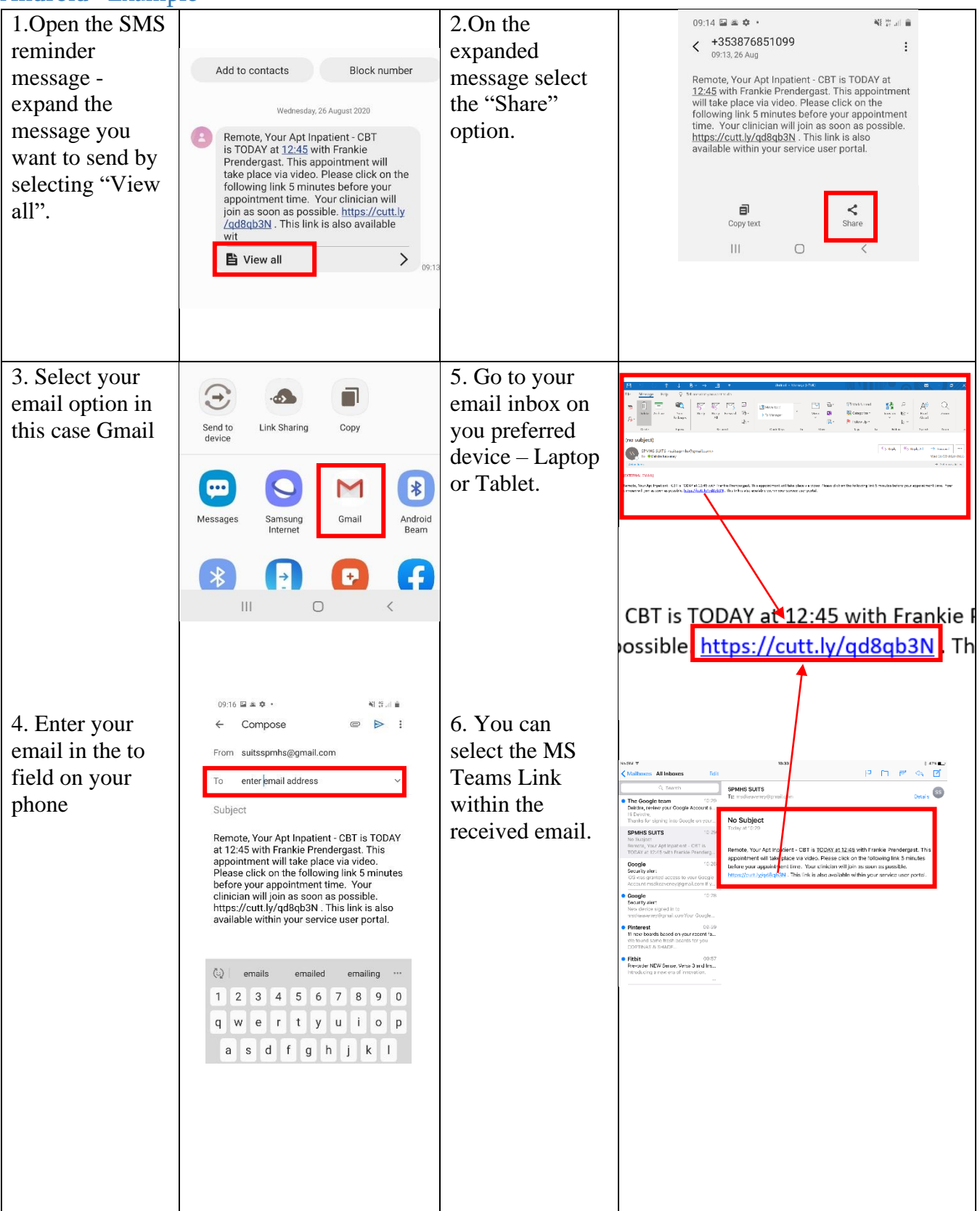